| Mu Sigma          |
|-------------------|
| Tableau           |
| Training document |

Do The Math

Chicago, IL Bangalore, India www.mu-sigma.com

Aug 2013

**Proprietary Information** 

"This document and its attachments are confidential. Any unauthorized copying, disclosure or distribution of the material is strictly forbidden"

## the **business intelligence** renaissance

Tableau - MuCel Mu Sigma

# + a b | e a u

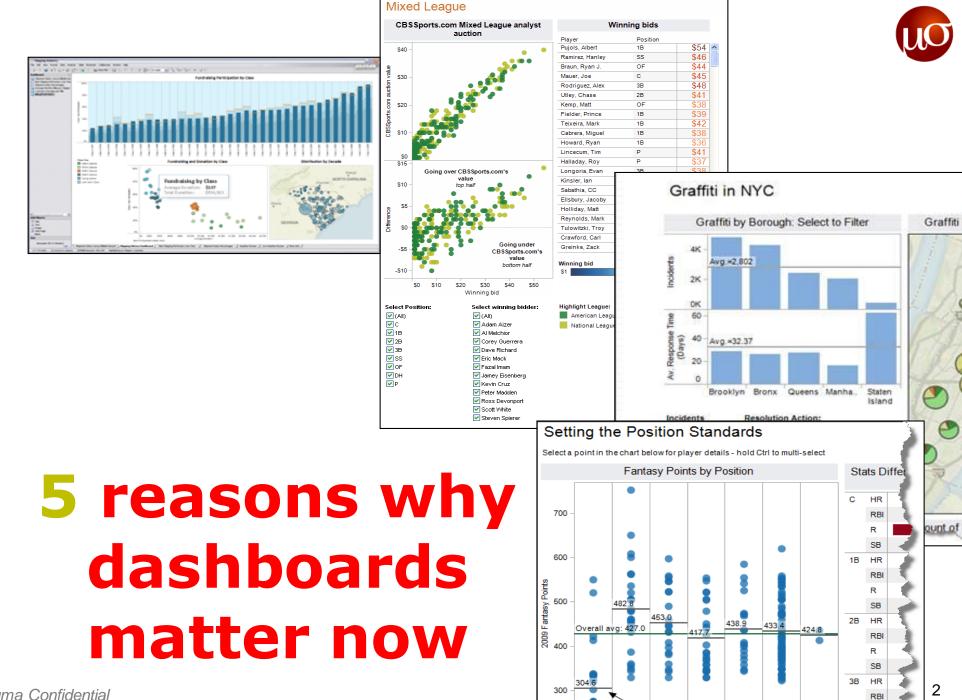

Lines show average points for

R

Mu Sigma Confidential

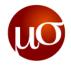

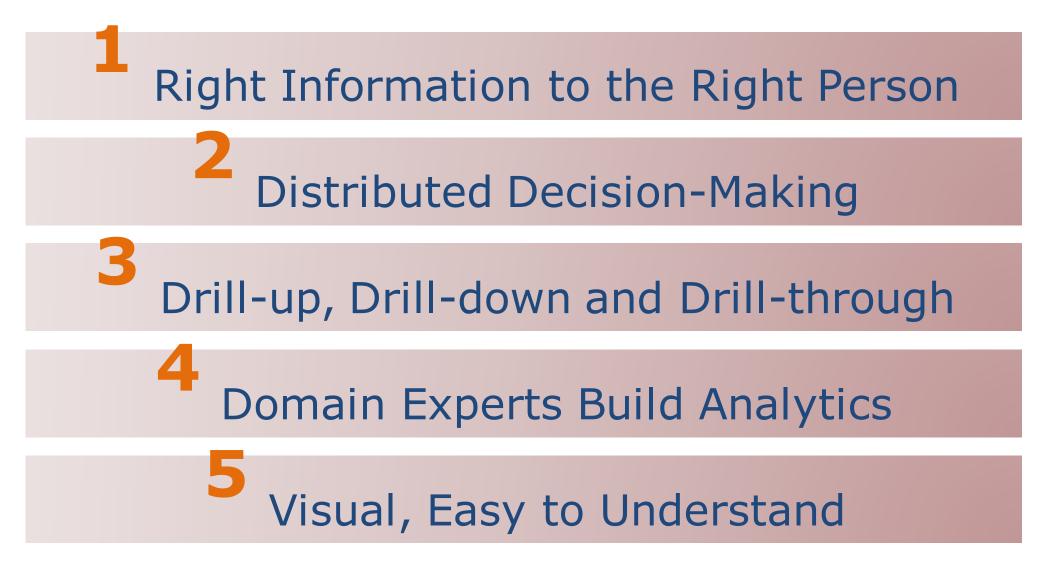

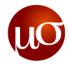

## Vision: Most Powerful Perception Sense

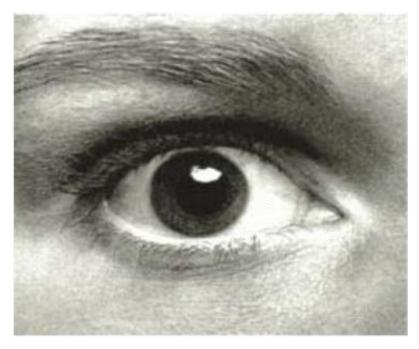

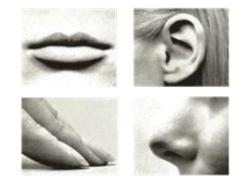

## 70%

30%

**Total Sense Receptors** 

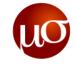

#### How many 9s in the grid below?

з n Δ O Δ g Δ Δ Δ З Δ. q C з q Δ Δ 

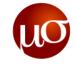

#### Is it easier to count now?

Δ З O Δ Δ Δ Δ Δ q Δ Δ Δ Δ Δ q Δ Δ Δ 

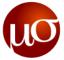

# Tableau is a new-age self service BI tool, that aids in data analysis and creation of business dashboards

#### About the company

- Tableau Software, Inc. was founded in 2003 and is headquartered in Seattle, U.S.
- It is a recognized leader in providing data visualization products, focused on business intelligence

#### Offerings

- **Tableau Desktop** to create and publish workbooks
- Tableau Server to distribute the published workbooks
   with enterprise level scalability
- Tableau Public to create and quickly publish interactive visuals on the web
- Tableau Reader to view workbooks and dashboards only

#### Customers

- Some of Tableau's customers across various verticals include:
  - BFSI Allstate, Bank of America, Barclays, Citigroup
  - Retail Barnes & Noble, Starbucks Coffee, Wal-Mart
  - Pharmaceutical Merck, Pfizer, Sanofi Aventis
  - Technology eBay, EMC, Facebook

#### **Key Differentiators**

- Tableau stands out because of the ease of usage and control it allows the users to manipulate the data
- Tableau can easily connect to a huge variety of data sources, ranging from excel sheets to delimited files, oracle databases and several more
- Interactive analysis can be shared with a report consumer equipped with a Web browser

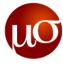

# Tableau provides enhanced visualization capabilities, all the while maintaining its ease of usage

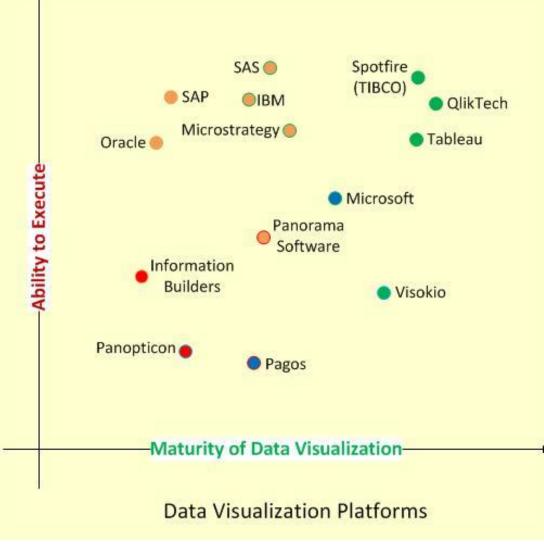

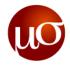

## Excerpts from Gartner B.I. platform survey on Tableau

#### Strengths

- Overwhelmingly positive customer satisfaction in terms of ease of use, functionality, product quality, performance, support
- Tableau delivers strong interactive visualization for analysis, dashboards, information delivery and managed analytic applications
- Self contained BI platform which integrates with a large variety of data sources and drag-n-drop feature enable user engagement and customization

#### Mu Sigma POV

 Tableau enables the end user to move away from just a consumer to a creator of analytics

#### Cautions

- Tableau lacks broader BI platform capabilities, such as production reporting and predictive analytics
- Tableau's products often fill an unmet need in organizations that already have a BI standard, and are frequently deployed as a complementary capability to an existing BI platform
- Above average license price per user

#### Mu Sigma POV

Individual license cost might be higher, but the cost of development is much lower

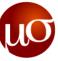

# Tableau allows user to do an in-depth data analysis & visualization and create interactive dashboards with minimum effort

Tableau has three products to suit varying requirements

| Tableau Desktop | <ul> <li>Allows the user to connect to data , analyze them, then visualize and create interactive dashboards</li> <li>The Software requires license which costs ~ \$2000 (with life time free updates)</li> </ul>               |
|-----------------|----------------------------------------------------------------------------------------------------|
|                 |                                                                                                    |
| Tableau Reader  | <ul> <li>Allows the user to view at the data analysis, visualization<br/>and business intelligence information from Tableau<br/>packaged workbook</li> <li>The Software does require any license and is free of cost</li> </ul> |
|                 |                                                                                                    |
| Tableau Server  | <ul> <li>Allows the user to upload the tableau workbook &amp; data connections and share the link</li> <li>Allows scheduling of periodic automatic refresh of the workbook with the latest data</li> </ul>                      |

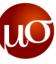

# Tableau has four Tabs, icons of which can be found on the left top corner of Home Tab

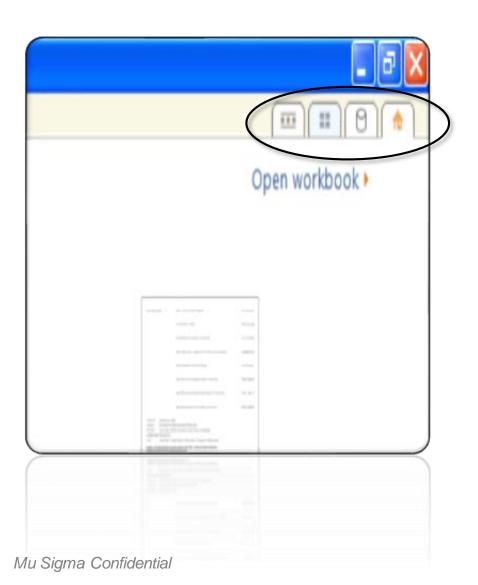

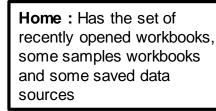

| г. | 0 | 1   |
|----|---|-----|
| L. | M | - 8 |
|    | 0 | 1   |
| ь. |   | -4  |

**Data Connection Tab :** Provides a list of data connections that can be made, that includes connections from flat files as well connections to different servers

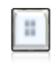

Thumbnail view : Provides the thumbnails of all the dashboards/sheets in the workbook

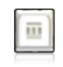

**Sheet Tab :** Shows a sheet/dashboard for working on it

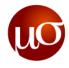

## **Data Connections in Tableau**

Tableau provides a list of data connections, in the data connection tab, clicking from which data can be imported either from flat files or from server.

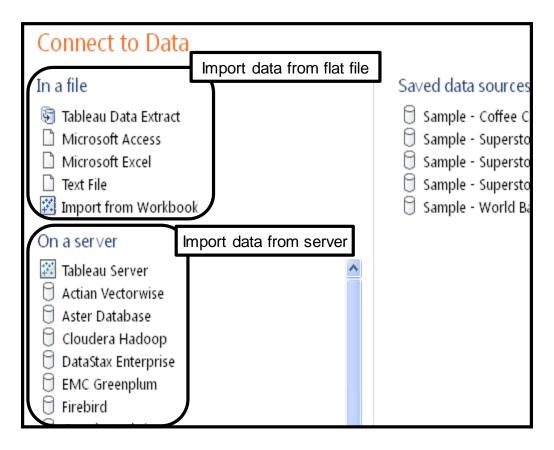

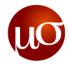

## Different ways of connecting to the data

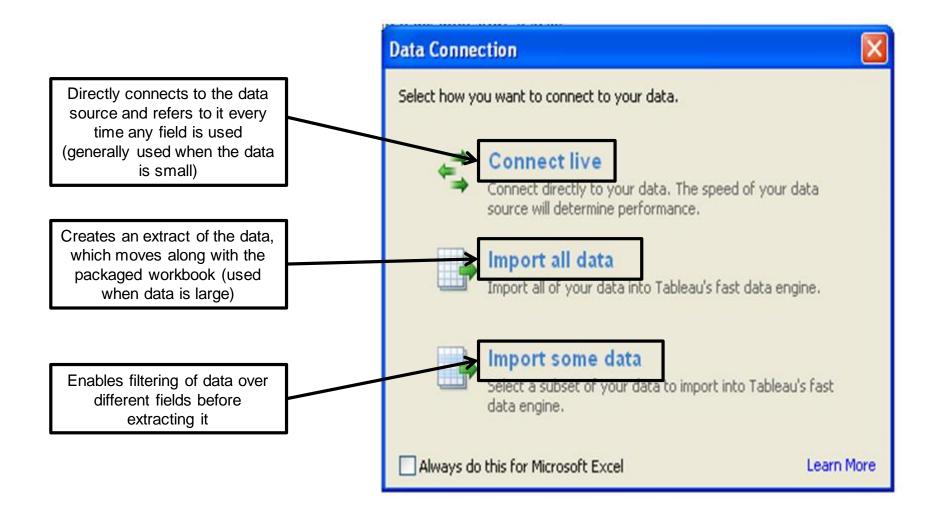

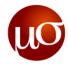

#### **Basic view of a worksheet**

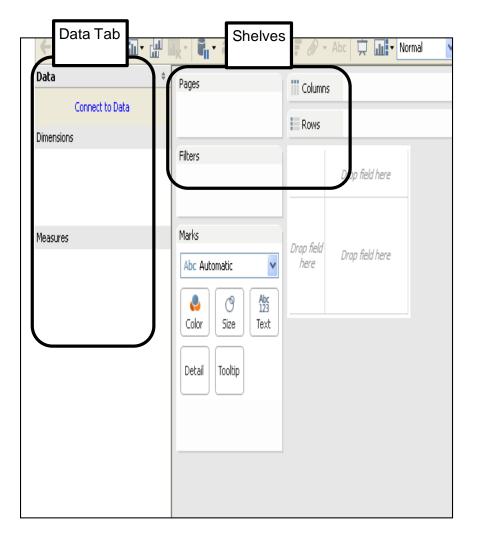

#### Data Tab

- > Data consists of "Dimensions" and "Measures".
  - Dimensions All string and date variables fall under this category
  - Measures All numeric fields on which calculations are formed, fall under this category.
- Tableau automatically identifies the data types and groups them in dimensions and measures

#### Shelves

- > The different shelves present are
  - Rows Contains the field that has to appear in rows
  - Columns Contains the field that has to appear in columns
  - Filters Contains the fields on which data has to be filtered. (Filters can be applied only for the current sheet/all sheets/specific sheets based on the requirement)
  - Pages Fields in this shelf are not filtered but are restricted with respect to the view

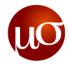

## **Basic view of a worksheet**

| Data \$    | Pages                  | Columns                            |
|------------|------------------------|------------------------------------|
| Dimensions |                        | Rows                               |
|            | Filters                | Drop field here                    |
| Measures   | Marks<br>Abc Automatic | Drop field<br>here Drop field here |
|            | Detail Tooltip         |                                    |
|            |                        |                                    |

#### Marks

- The different options present under marks are
  - Drop down This allows to choose the type of graph to be presented in the view
  - Color The colors in the view will be based on the field pulled into this box
  - Size The size of the representations in the view (bar, line etc.) can be adjusted based on the field pulled into this box
  - Text/Label Any field pulled into this box, gives the label to the graph
  - Detail The field pulled into this indicates the level of data for the sheet
  - Tooltip Fields pulled into this, appears as tooltip (values appear when hovered over the graphs

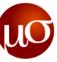

# **Hierarchy** – This is used to group fields of decreasing levels in the form of a hierarchy

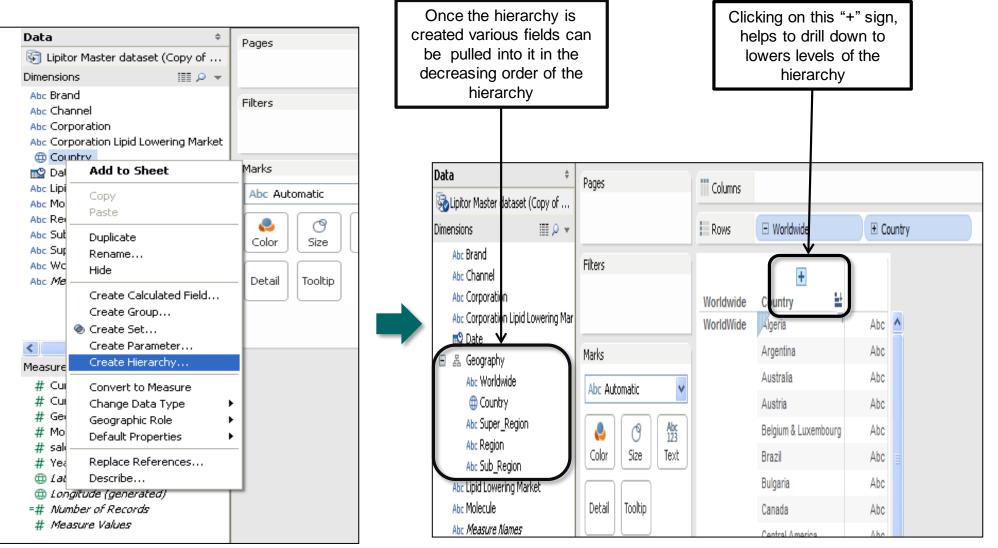

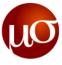

**Groups** – These are used to create groups among different rows of one field.

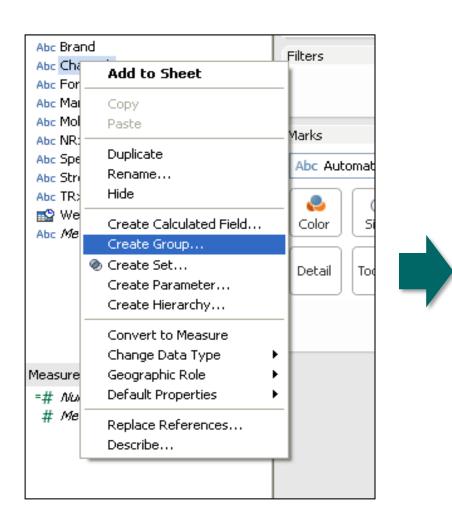

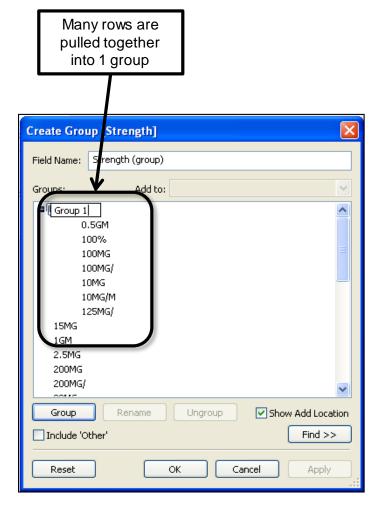

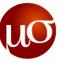

# **Sets** – An easy way of adding a filter. Rows assigned to a set, filter the data accordingly when pulled into the sheet.

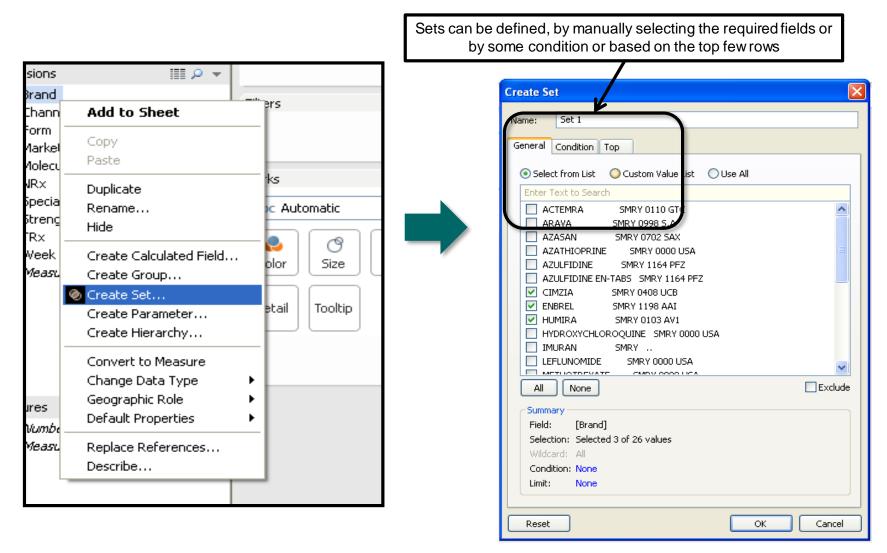

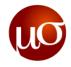

#### **Filters**

- Filters can be used for limiting the data for analysis/visualization and can be applied on
  - Members of a dimension field
  - Range of values of a measure field
  - Relative dates / Range of dates of a Date field
- By default, all filters are computed independently i.e., each filter accesses all rows the data source without regard to other filters.
- A filter can be set a as context filter with add to context option. With setting a field as a context any other filters that are used act as dependent filters i.e., they process only the data that passes through the context filter.
- Advantages of context filter :
  - Improve performance If you set a lot of filters or have a large data source, the queries can be slow. You can set one or more context filters to improve performance.
  - Create a dependent numerical or top N filter You can set a context filter to include only the data of interest, and then set a numerical or a top N filter

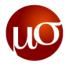

## **Calculated Fields and Aggregated Calculations**

- Tableau allows the user to create a new calculated field by defining a formula based on data source fields and other calculated fields, and using standard functions and operators
- The new calculated field displays in either the Dimensions area or the Measures area of the Data window depending on the data type returned by the calculation
- Calculated fields using aggregated functions like sum, max, min, avg, etc., are called aggregated calculations
- An aggregated value cannot be combined with a disaggregated value. For example, SUM(Price)\*[Items] is not valid while SUM(Price\*Items) and SUM(Price)\*SUM(Items) are both valid.
- An aggregate calculation is always a measure and are always aggregated at "level of detail" which is defined by the fields placed in rows and detail shelf

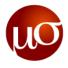

#### **Parameters**

- Parameters are user defined variables that can be used to create a dynamic visualization
- Since they are user defined, they wouldn't have any connection with the data unless used in a calculated field, filter or reference lines.
- Multiple value selection is not possible with parameters and the selections works globally across all sheets

| Name:       Parameter       Comment >>         Properties       Data type:       Float       ✓         Data type:       Float       ✓       ✓         Current value:       ✓       ✓       ✓         Display format:       Automatic       ✓         Allowable values:       O All       O List       O Range         List of values       ✓       ✓                                                                                                    | × |
|----------------------------------------------------------------------------------------------------|---|
| Data type: Float   Current value: Image: Image |   |
| Current value:<br>Display format: Automatic                                                                                                    | _ |
| Display format: Automatic                                                                                                    |   |
| Allowable values: 🔿 All 💿 List 🔿 Range                                                                                                    |   |
|                                                                                                    |   |
| List of values                                                                                                    |   |
|                                                                                                    | _ |
| Value         Display As         Add from Parameter                                                                                                    |   |
| Click to add new value Add from Field                                                                                                    | ר |
| Paste from Clipboard                                                                                                    | - |
|                                                                                                    |   |
|                                                                                                    |   |
|                                                                                                    |   |
| Clear All                                                                                                    |   |
|                                                                                                    |   |
| OK Cancel                                                                                                    | ר |

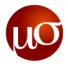

#### **Table Calculations**

- Table Calculations allows the user to select the level of aggregation irrespective of fields in rows and detail shelves
- Quick table calculations option allows the user to use few common table calculations like Running Total, Percent of Total, Moving Average etc., without having to define the calculation
- ▶ The level of aggregation can be selected using the option edit table calculation option

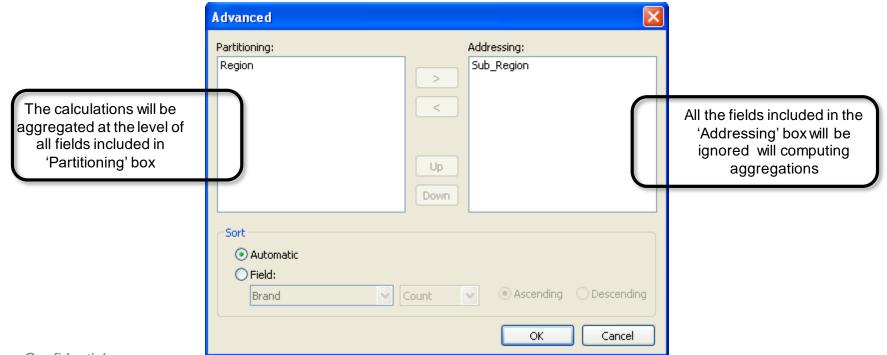

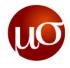

#### Pages

- The Pages shelf allows to break a view into a series of pages
- When a dimension is placed on the Page shelf, a new row is added for each member in the dimension.
- When a measure is placed on the Pages shelf, the measure is converted into a discrete measure

| Year of Order Date |              |   |   |  |
|--------------------|--------------|---|---|--|
| <                  | 2009         | • | > |  |
| Q                  | 1            | 1 | - |  |
|                    | Show History |   |   |  |

- User can manually advance through the sequence of pages in any of the following ways:
  - Use the drop-down menu to select a value.
  - Use the forward and back buttons on either side of the drop-down list to navigate through the pages one at a time.
  - Use the Page slider to quickly scroll forward and backward in the sequence of pages.
- Selecting the 'Show History' option allows to show marks from previous pages in addition to marks for the current page

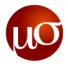

#### Dashboard

- A dashboard is a collection of several worksheets and supporting information shown in a single place
- A variety of supporting objects such as text areas, web pages, and images can also be added in a dashboard
- > All sheets and objects placed in the dashboard can be organized / arranged using containers
  - Horizontal Containers: Allows the user to place the sheets one beside the other
  - Vertical Containers: Allows the user to place the sheets one below the other

| Horizontal<br>Vertical<br>A Text    | 🔜 Image 🧹<br>谢 Web Page<br>🔄 Blank |                                         |           |
|-------------------------------------|------------------------------------|-----------------------------------------|-----------|
| Add new sheets                      | and objects as:                    |                                         |           |
| Tiled                               | Floating                           |                                         | 1         |
| Layout                              |                                    |                                         | 1         |
| Dashboard                           |                                    |                                         |           |
|                                     |                                    |                                         |           |
| and the design of the second second |                                    | ويو و و و و و و و و و و و و و و و و و و | کنور مندو |

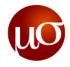

## Actions

- Tableau allows the user to add context and interactivity to your data using actions
- There are three kinds of actions in Tableau:
  - Filter : Allows the user to use the data in one view to filter data in another
  - Highlight : Allows the user to use the data in one view to highlight the data in another
  - URL actions : It's a hyperlink that points to a Web page, file, or other web-based resource outside of Tableau
- Actions can be initiated by three following ways:
  - **Hover** rest the pointer over a mark in the view to run the action. This option works well for highlight and filter actions within a dashboard.
  - Select click on a mark in the view to run the action. This option works well for all types of actions.
  - Menu right-click a selected mark in the view and then select an option on a the context menu. This
    option works well for filter and URL actions.

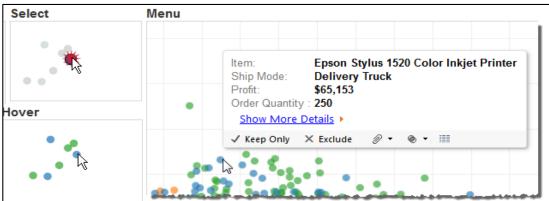

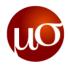

#### **Best Practices : Structuring the dashboard**

- > Place the most important view in the top or top left. Your eye is first drawn to upper left corner.
- Make sure your most important data is on rows or columns
- Have the views which are meant to be interacted with on the top
- Use at most three views in a dashboard
- Make sure that the legends and filters grouped or placed in an intuitive place. They are best viewed if positioned on the bottom or right hand side (Hint: top left is not usually ideal)
- Avoid using multiple color schemes per dashboard. If you have to, then Multiple color schemes could be Purple-gray, Blue-red and Green-orange
- In case of scatter, your most important data should be on rows or columns. Less important data should be in color, size, shape etc.
- Always switch on color legend highlighting, so when someone clicks on a value in legend, the graph gets highlighted

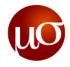

#### **Best Practices : Formatting**

- Axes/labels should have proper understandable names. (NOT "Value" or Sum(Apples))
- Axes/labels should have a reasonable number of decimals (NOT 1.000000)
- Make sure the mark labels make sense without an explanation
- The Quick Filters is preferable with titles as commands ("Select a Team:")
- > All sheets and documents must be named appropriately (NOT Sheet1, etc)
- The title color should not clash with your color scheme used in the visualizations
- > As a general rule: axes and labels should be dark grey

# what about specifics?

Mu Sigma Confidential